### **Part 1 Adopting Multitasking on iPhone OS**

**David Myszewski, David Goodwin** iPhone Performance

#### **Introduction**

- Multitasking is a major feature of iOS 4
- Improves user experience
- Enhances existing apps
- Enables new app classes
- Every app should adopt multitasking

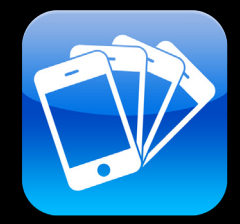

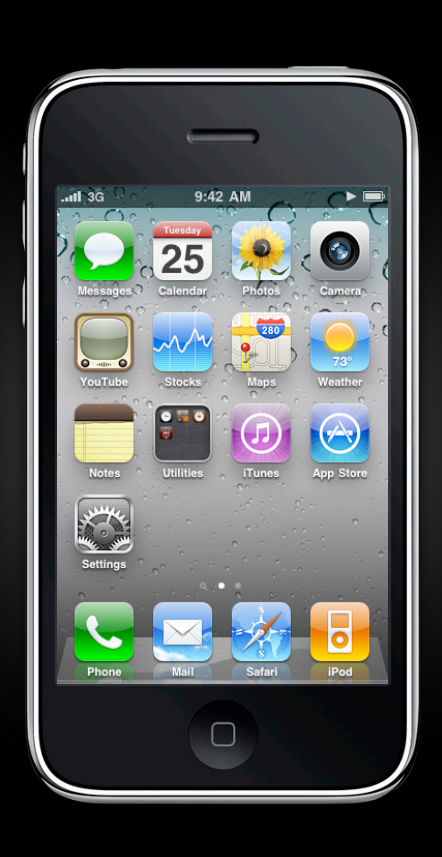

### **What You'll Learn**

- Overview of iOS 4 multitasking
- How to enable multitasking in your app
	- APIs
	- Responsibilities
	- **Best practices**
- Using development tools to implement multitasking

#### **iPhone OS 3 vs. iOS 4 Demo**

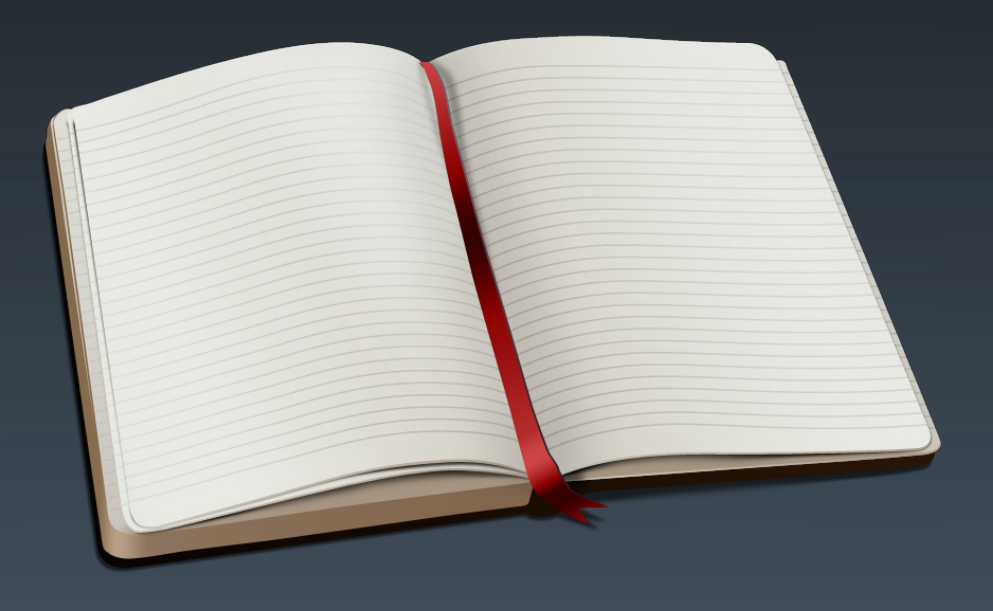

### **iOS 4 Multitasking Philosophy**

• General purpose concurrency is not the solution for mobile devices

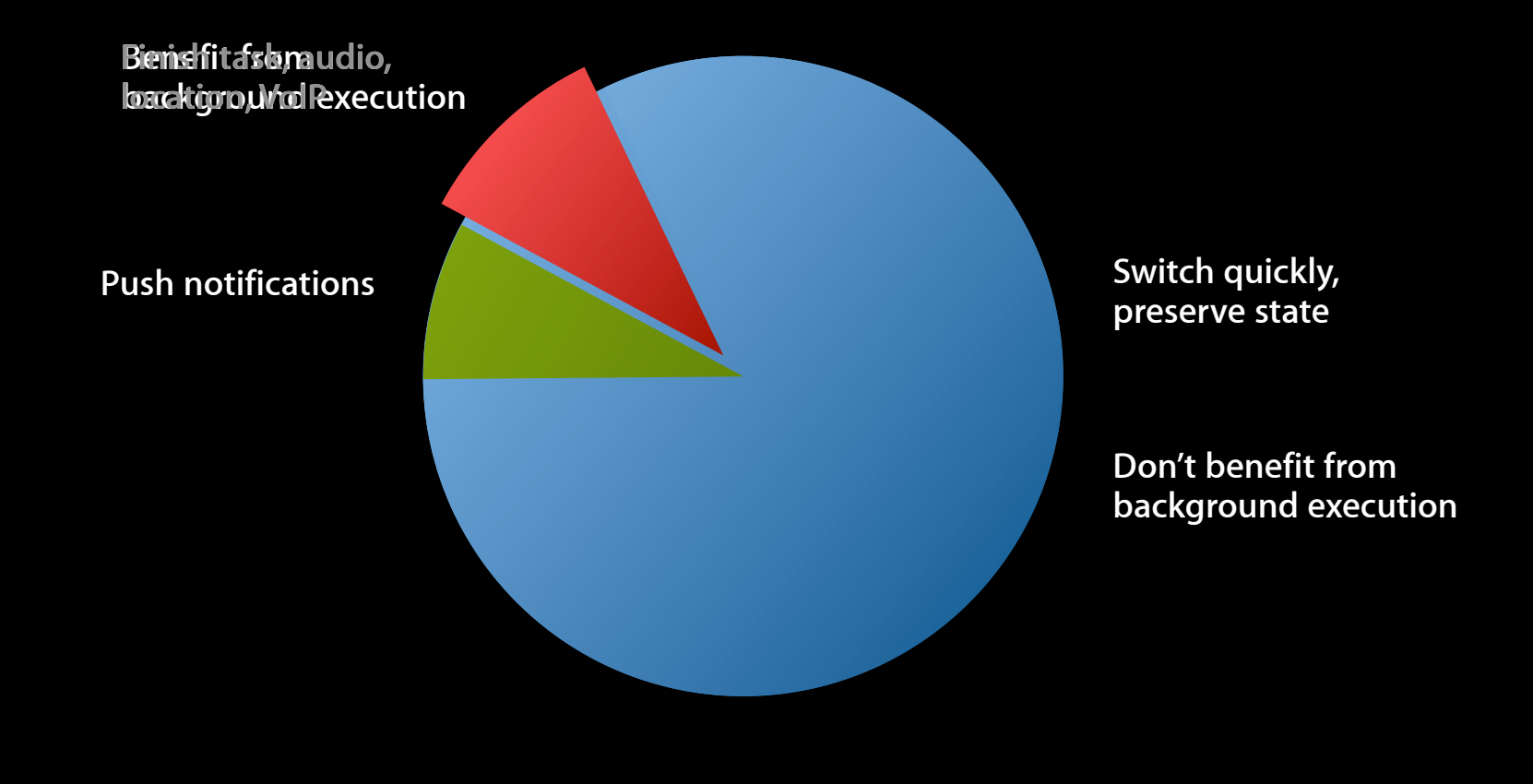

### **Fast App Switching**

**Multitasking benefits for all iOS 4 apps**

- App resumes immediately
- App state is preserved
- Tight integration with multitasking UI
- Demonstrates supported, up-to-date app

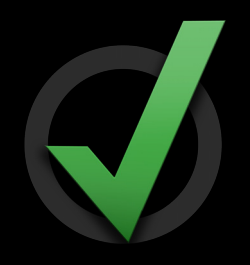

#### **Understanding the Services**

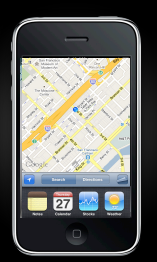

- Fast app switching *Resume quickly, preserve state*
- Push notifications *Respond to a notification sent from a remote server*
- Local notifications

*Push-style notification delivered at a predetermined time*

#### **Understanding the Services**

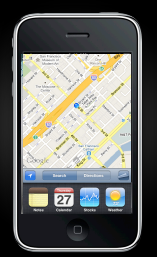

• Background audio

*Play audible content to the user while in the background*

- Task completion *Extra time to complete a task*
- Location—Navigation *Keep users continuously informed of their location*
- Location—Significant location change, region monitoring *Respond to location changes while in the background*
- Voice over IP

*Make and receive phone calls using an Internet connection*

#### **Multitasking Services Details**

**Adopting Multitasking on iPhone OS, Part 2** Mission

Tuesday, 3:15PM-4:15PM

#### **How to Enable Multitasking**

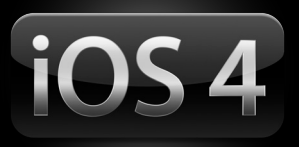

- Build with iPhone SDK 4
- Fast app switching enabled by default
- Background audio, location, and VoIP require explicit declaration in app's Info.plist

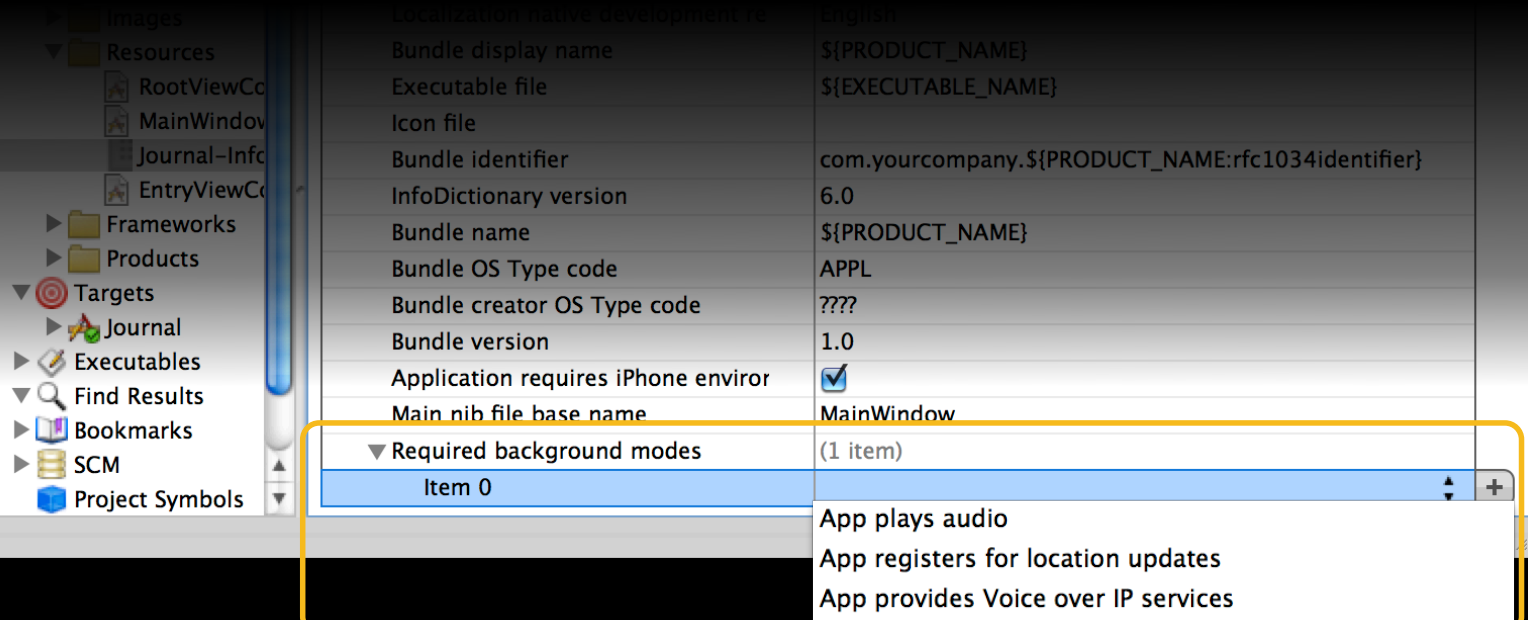

# **App Life Cycle**

#### **App Life Cycle iPhone OS 3 review**

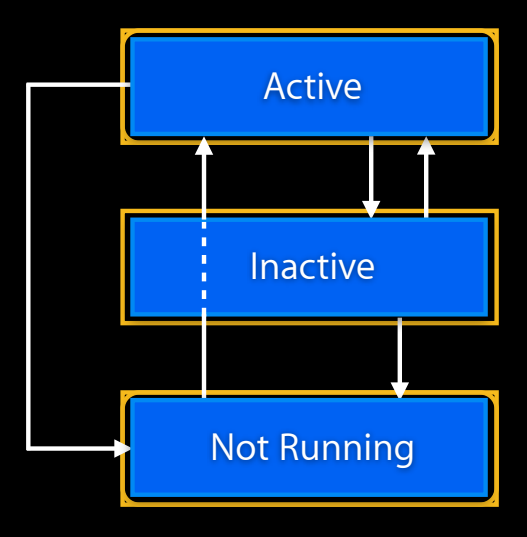

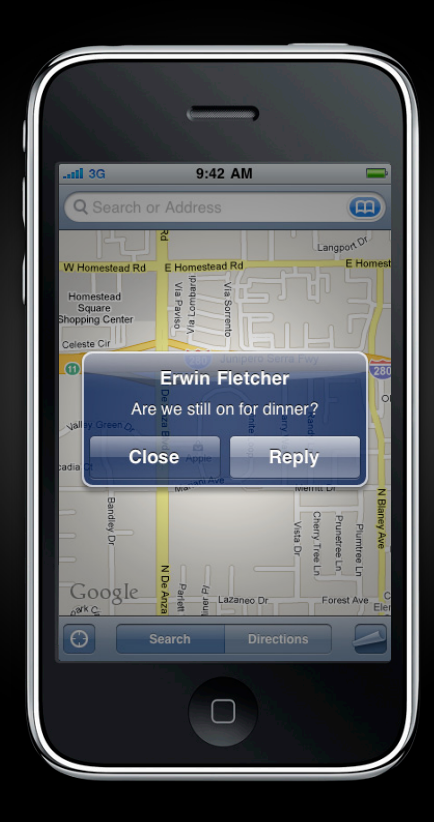

#### **App Life Cycle iOS 4**

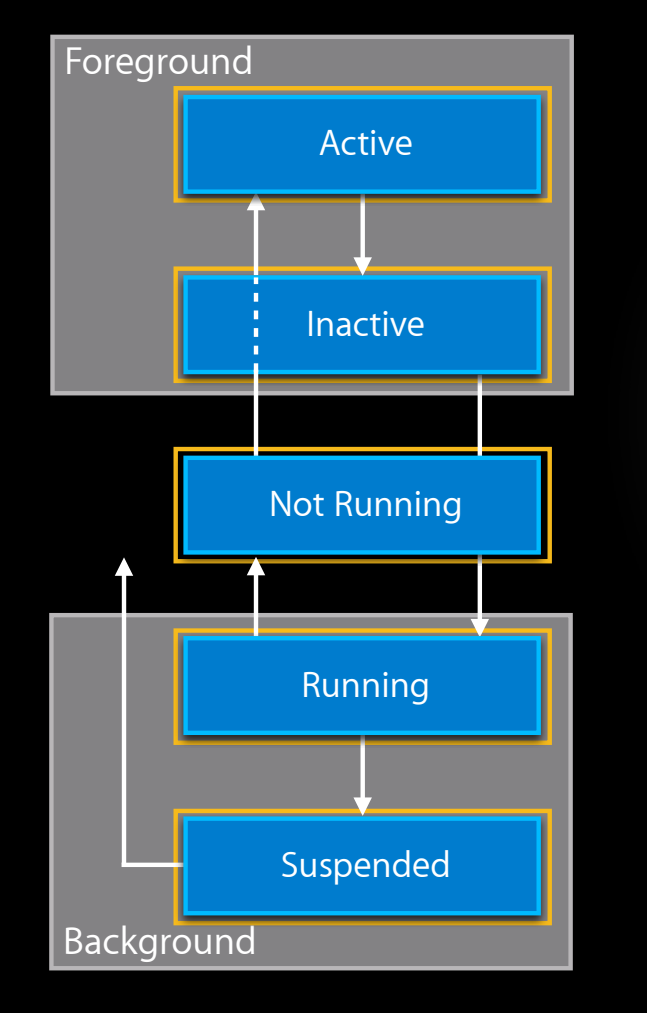

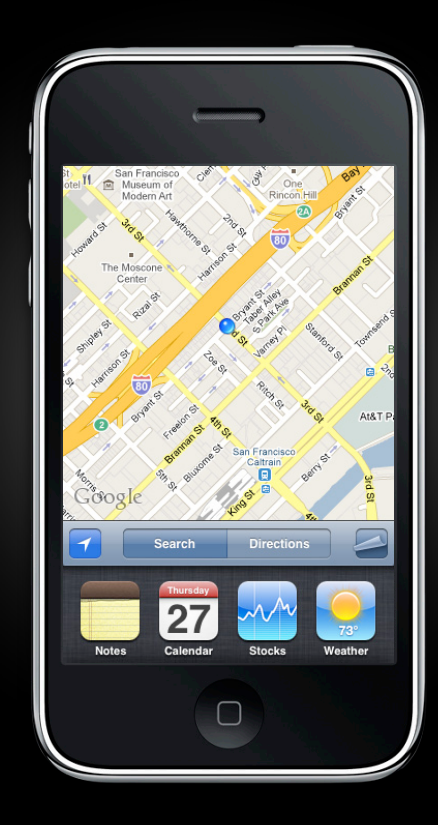

#### **UIApplicationDelegate Callbacks Launch and active/inactive**

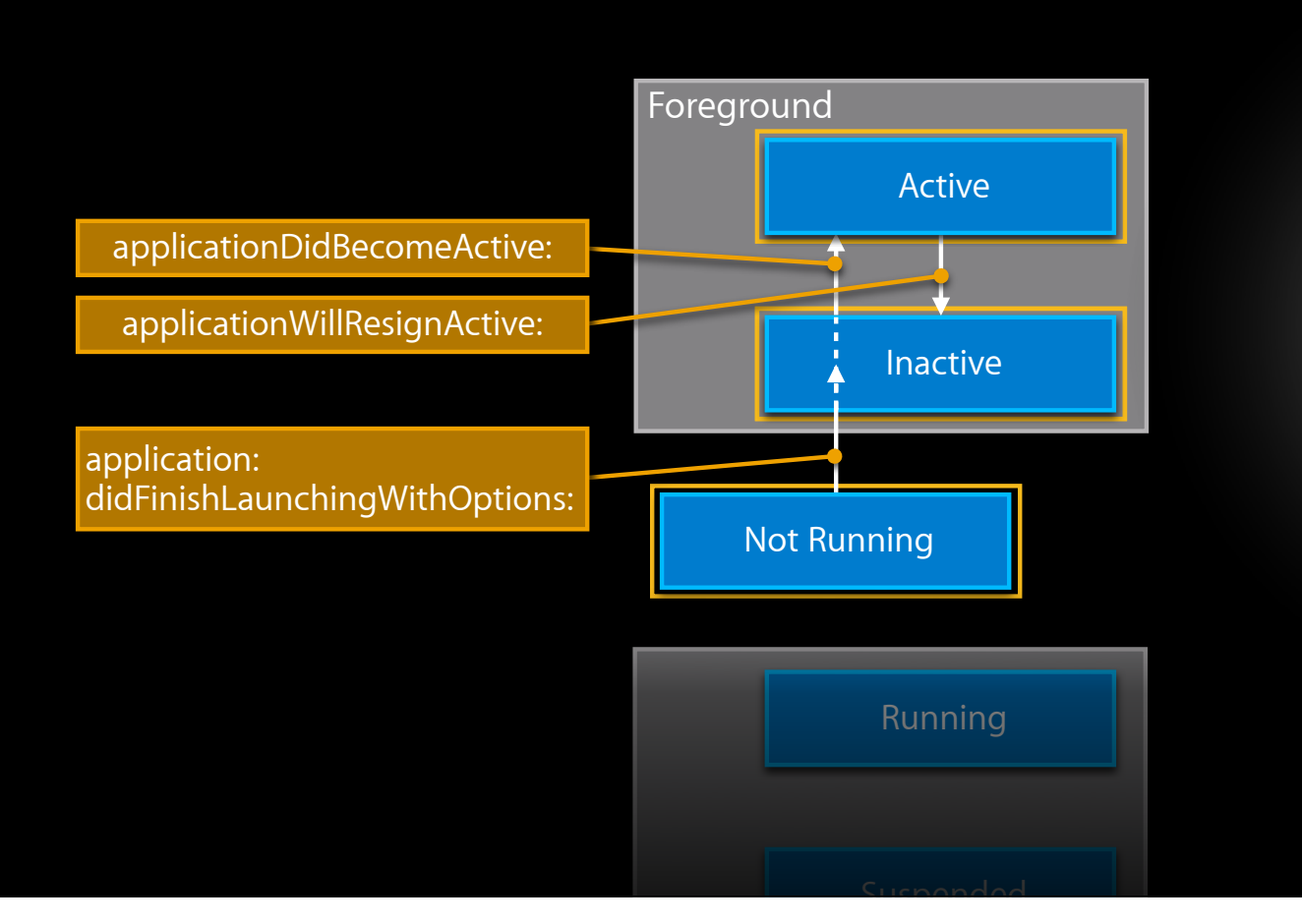

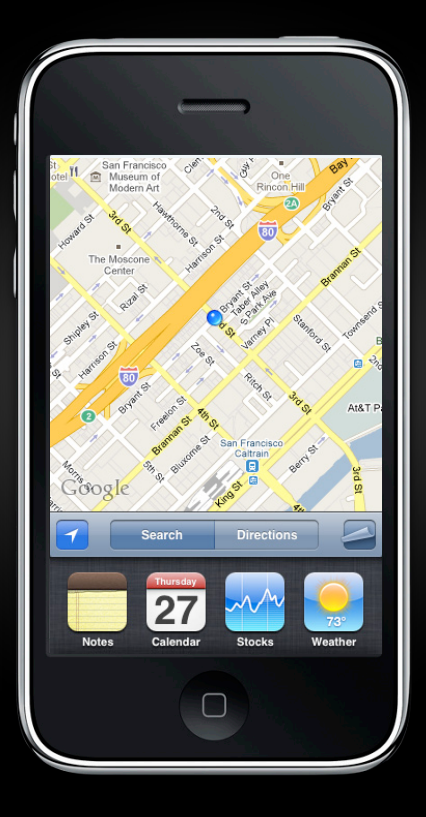

### **UIApplicationDelegate Callbacks Switching from an app**

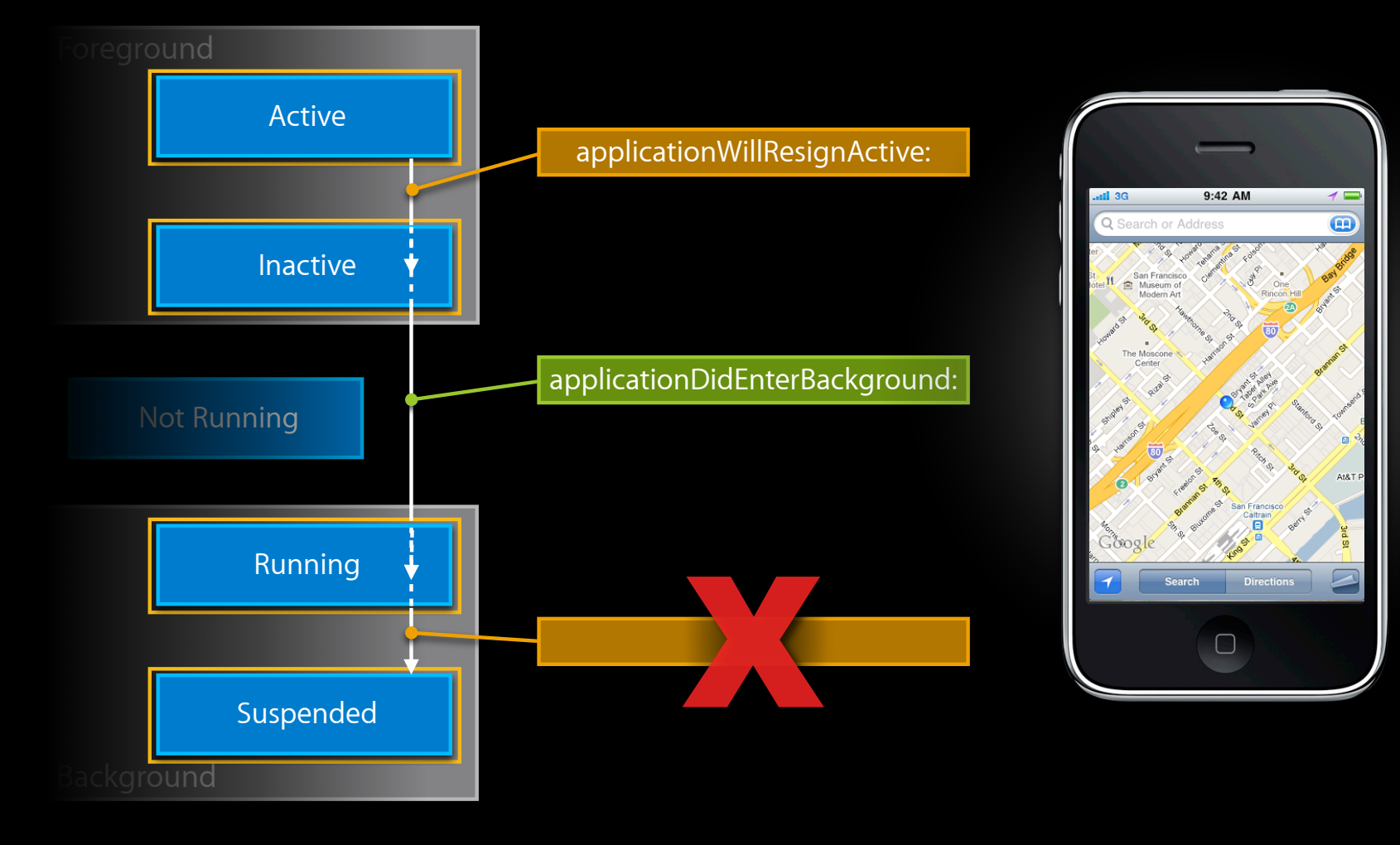

#### **UIApplicationDelegate Callbacks Switching to an app**

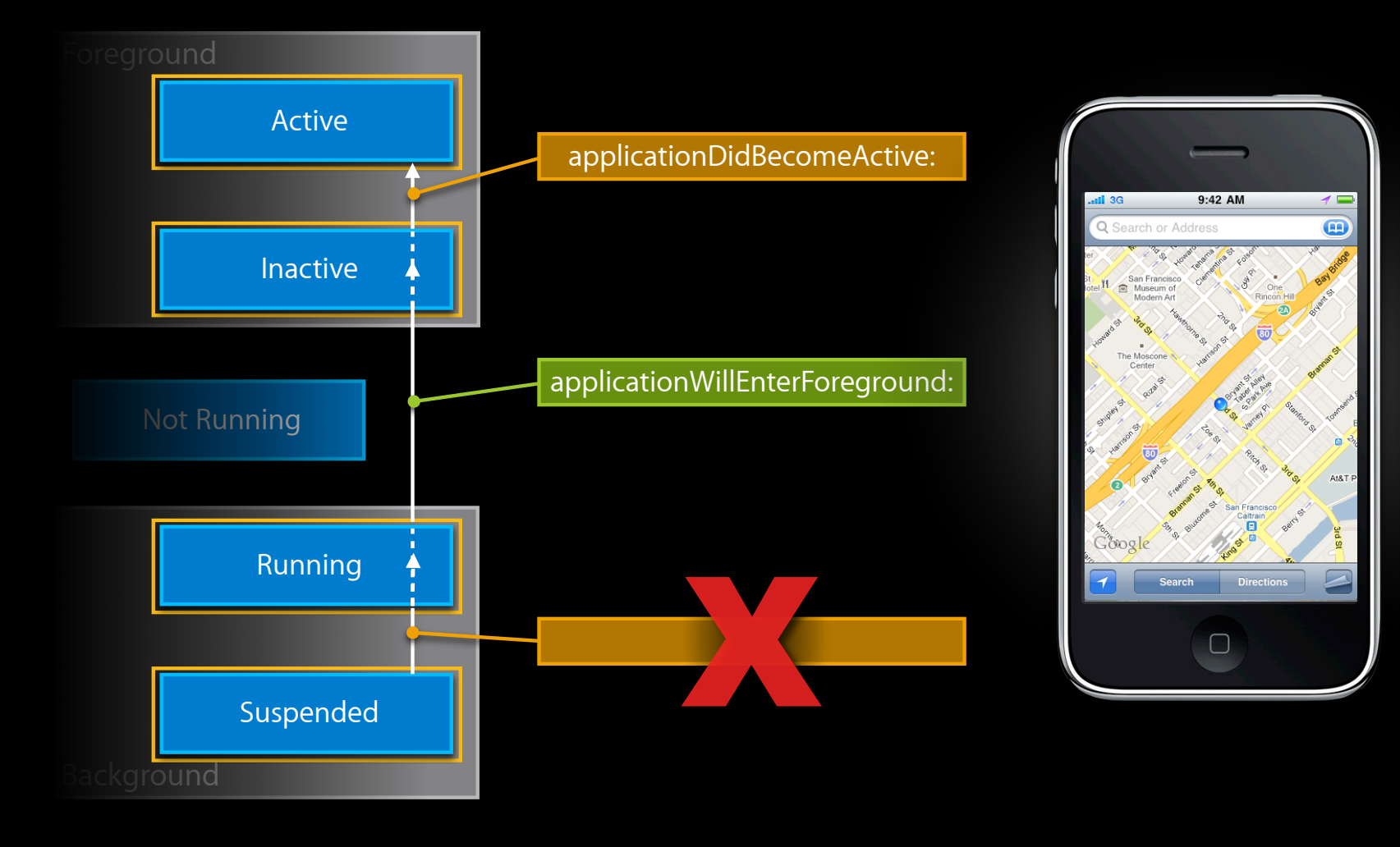

### **UIApplicationDelegate Callbacks**

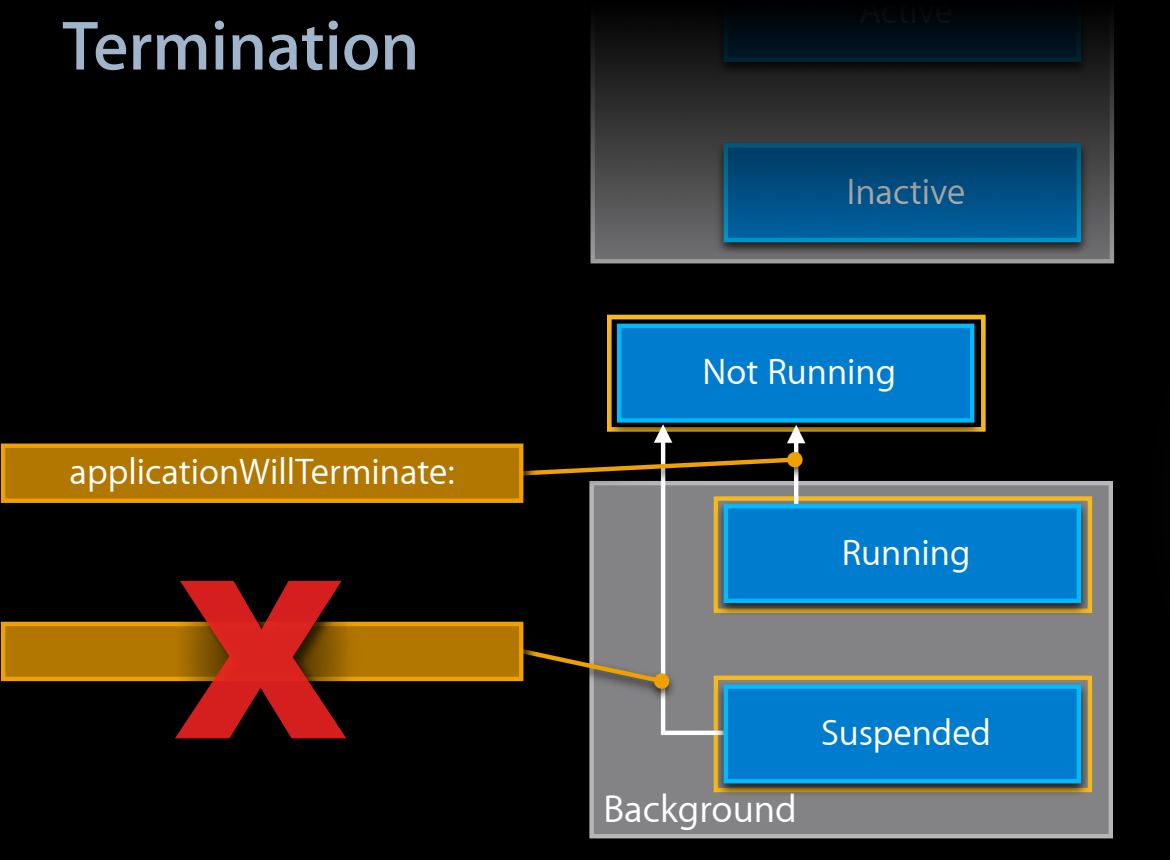

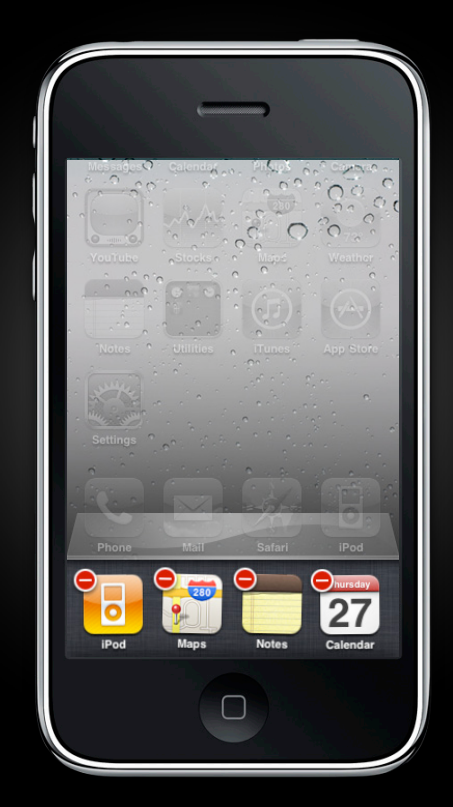

### **Life Cycle Notifications**

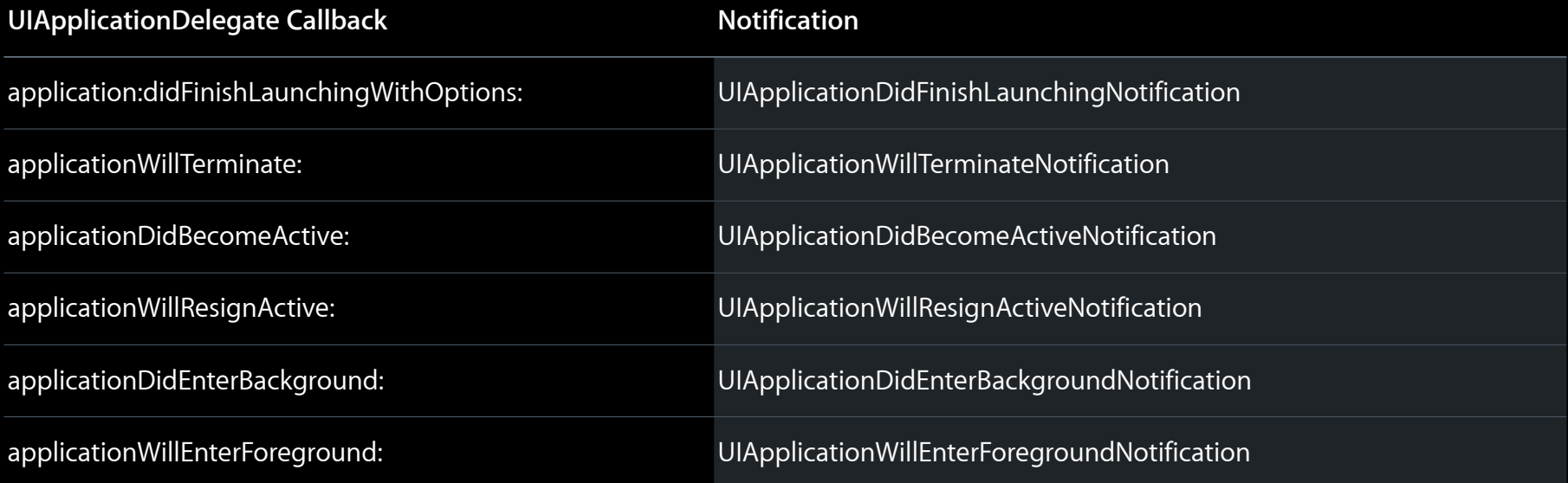

# **Responsibilities and Best Practices**

#### **System Resource Management**

#### • Goals

- Preserve foreground app usability
- Preserve battery life
- System resources shared by all apps
- Multitasking apps should minimize system footprint in the background

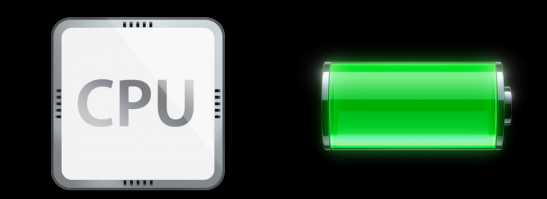

#### **Responsibilities and Best Practices Outline**

- Entering the background
	- Save app state
	- Reduce memory usage
	- Prepare UI
	- Stop Bonjour and network listening
	- Stop GPU usage
	- Stop shared system data access
- Resuming from suspend
	- Restore app state
	- Handle system changes
	- Restore networking

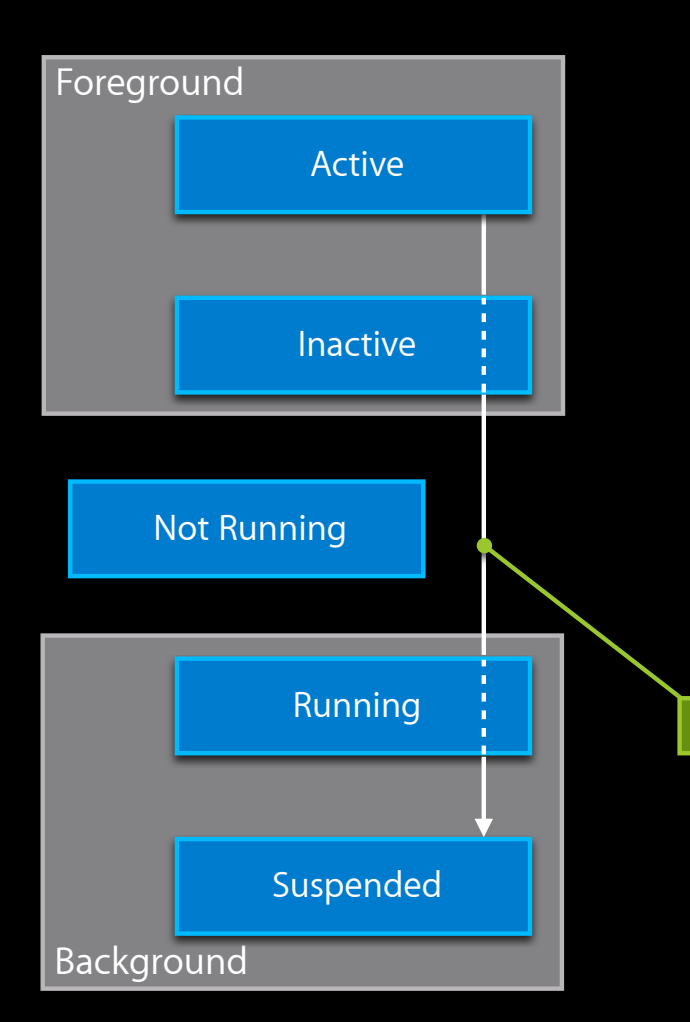

### **Saving App State**

- Save app state when entering the background
- Save state incrementally
	- ■Only have a few seconds in applicationDidEnterBackground:

applicationDidEnterBackground:

#### **Responsibilities and Best Practices Outline**

- Entering the background
	- Save app state
	- Reduce memory usage
	- Prepare UI
	- Stop Bonjour and network listening
	- Stop GPU usage
	- Stop shared system data access
- Resuming from suspend
	- Restore app state
	- Handle system changes
	- Restore networking

### **System Memory**

- Memory is a limited resource
- System terminates apps when memory exhausted
- Priority
	- Suspended (high memory usage)
	- Background running (high memory usage)
	- Suspended (low memory usage)
	- Background running (low memory usage)
- Termination due to low memory is a normal condition

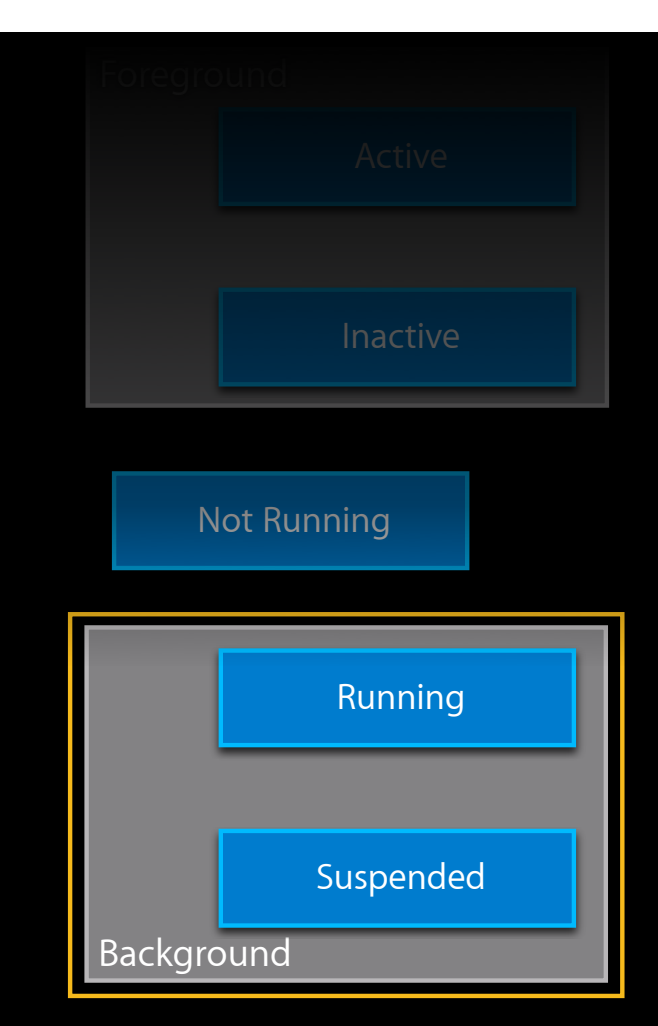

#### **Reducing Memory Usage**

- Using less memory allows more apps to remain alive
- Low memory usage increases chance that your app stays alive
- Reduce memory use in applicationDidEnterBackground:

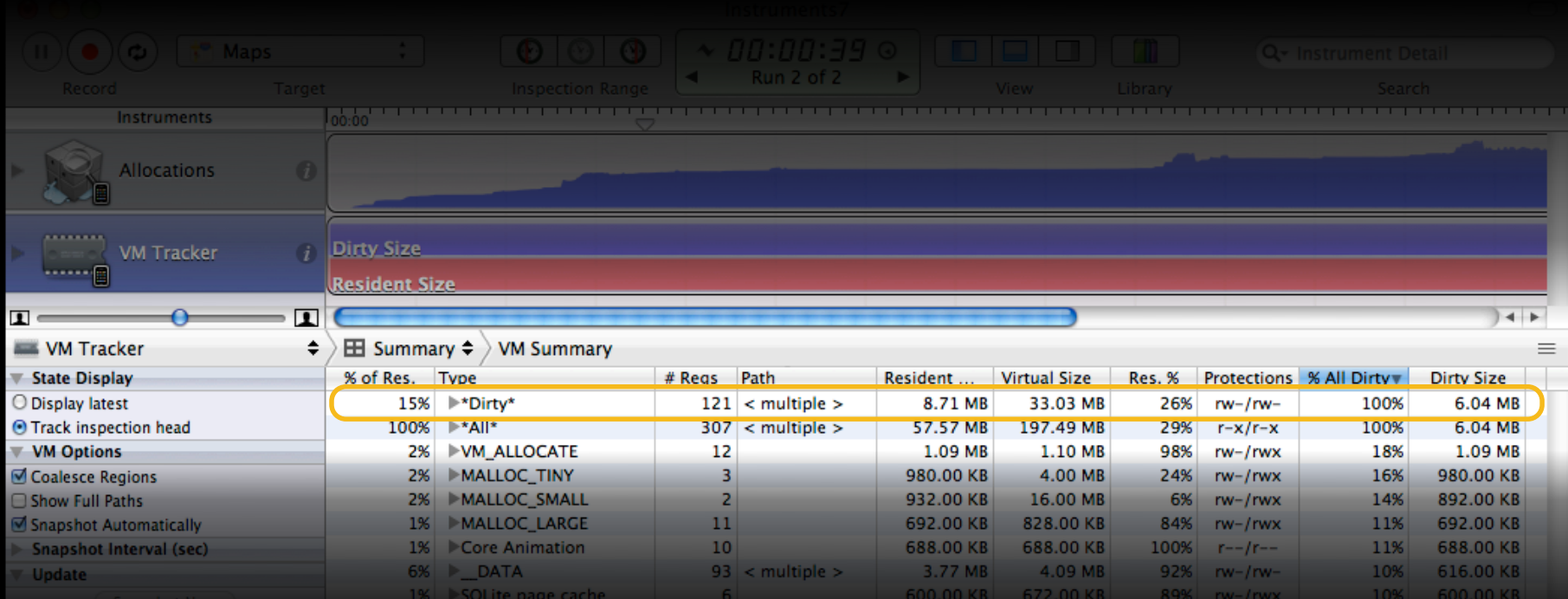

#### **App Memory Usage**

- App state
- App files and databases
- Views and layers
- Backing stores
- View controllers

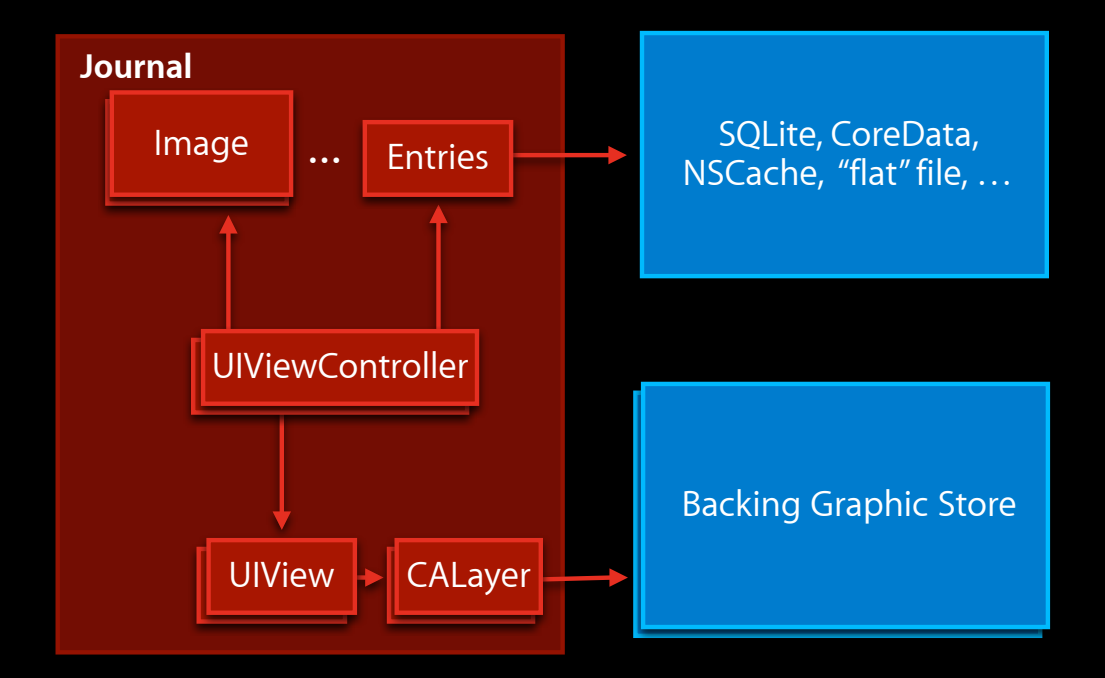

# **Reducing Memory Usage**

**Reductions performed by system**

- Free backing graphic store
- Release non-visible UIViewController views
- Flush [UIImage ImageNamed] cache
- Reclaim SQLite page cache, CoreData, NSCache

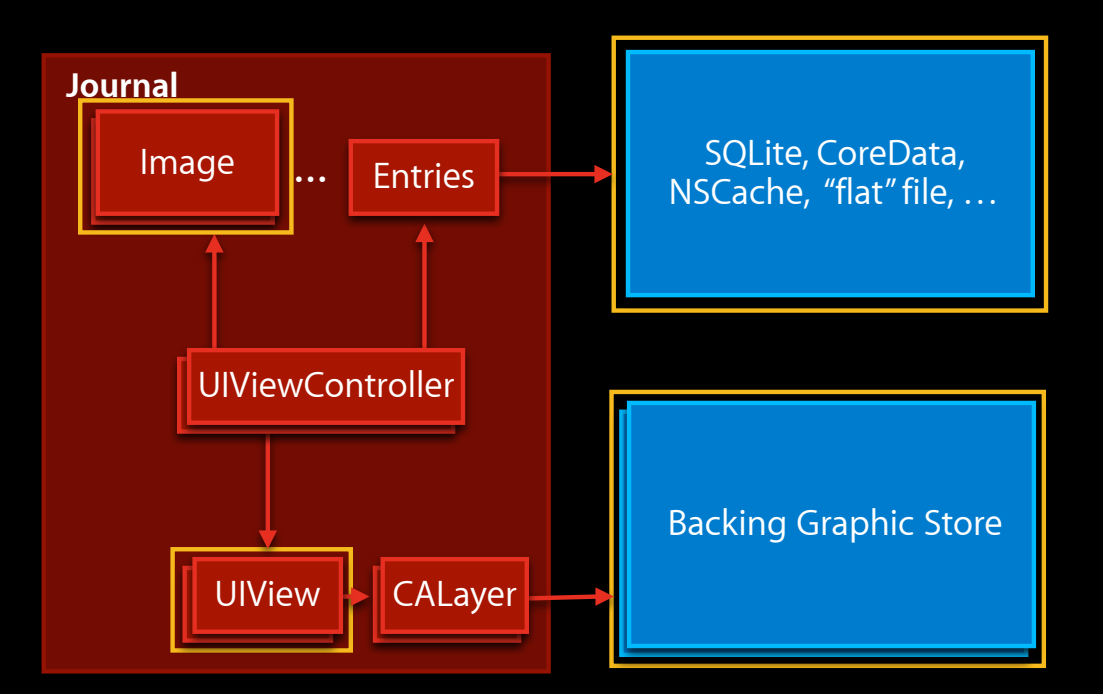

# **Reducing Memory Usage**

**Reductions performed by your app**

• Release images

[myImage release];

- Flush caches of data that can be regenerated
- For read-only or sparsely written files use mmap()
	- System only uses memory as needed
	- Read-only memory can be reclaimed without terminating app

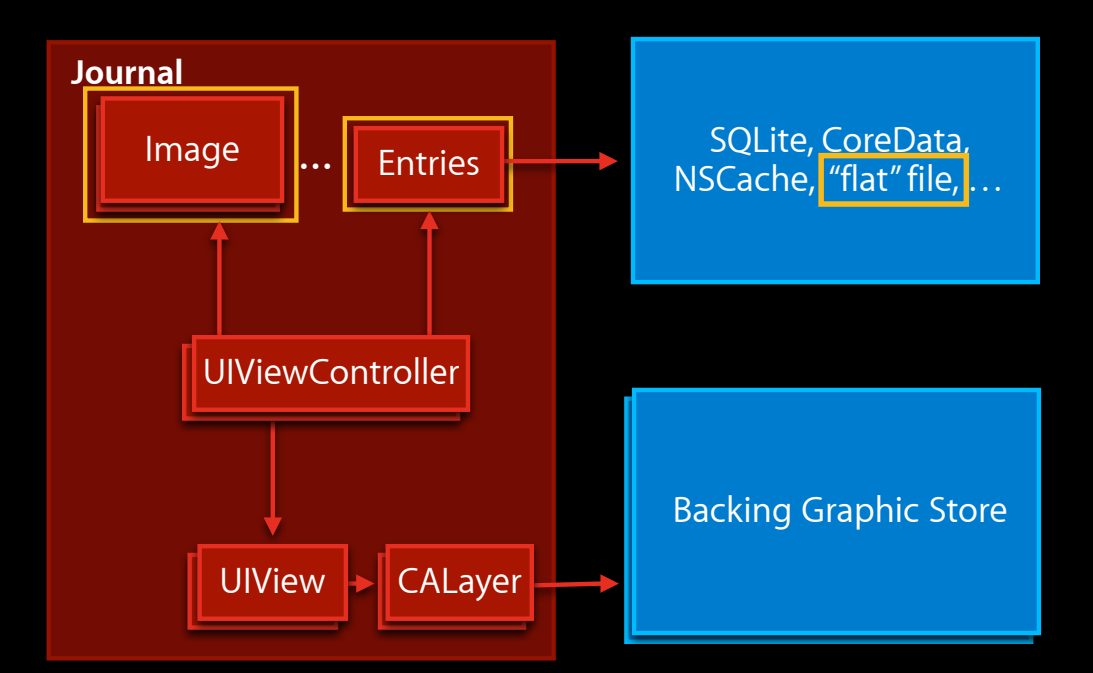

### **Reducing Memory Usage Tradeoffs**

- Typically don't release view controllers
- Other state—Must tradeoff memory savings vs. time to recreate on resume

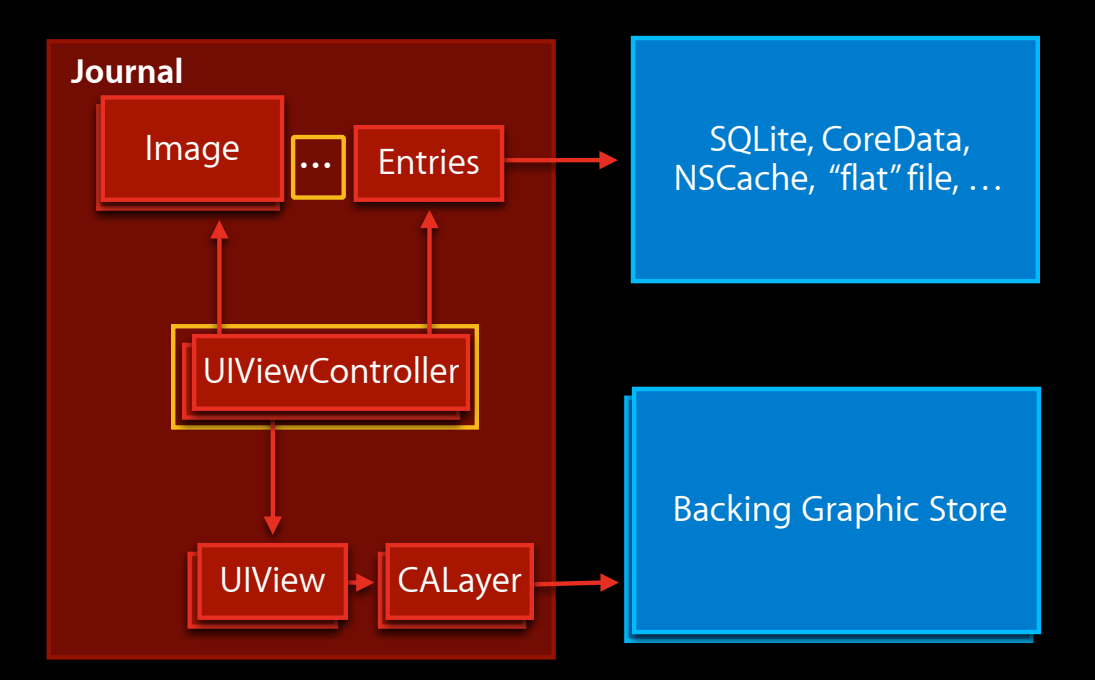

#### **Responsibilities and Best Practices Outline**

- Entering the background
	- Save app state
	- Reduce memory usage
	- Prepare UI
	- Stop Bonjour and network listening
	- Stop GPU usage
	- Stop shared system data access
- Resuming from suspend
	- Restore app state
	- Handle system changes
	- Restore networking

#### **Prepare UI for Background**

- Pause app if appropriate
	- Update UI to show pause
	- Typically performed in applicationDidResignActive:
- Remove alerts and actionsheets if appropriate

- (void)dismissWithClickedButtonIndex: (NSInteger)buttonIndex animated:(BOOL)animated

- Prepare for screenshot
	- Hide sensitive information
	- Stop animations

#### **Responsibilities and Best Practices Outline**

- Entering the background
	- Save app state
	- Reduce memory usage
	- Prepare UI
	- **Stop Bonjour and network listening**
	- Stop GPU usage
	- Stop shared system data access
- Resuming from suspend
	- Restore app state
	- Handle system changes
	- Restore networking

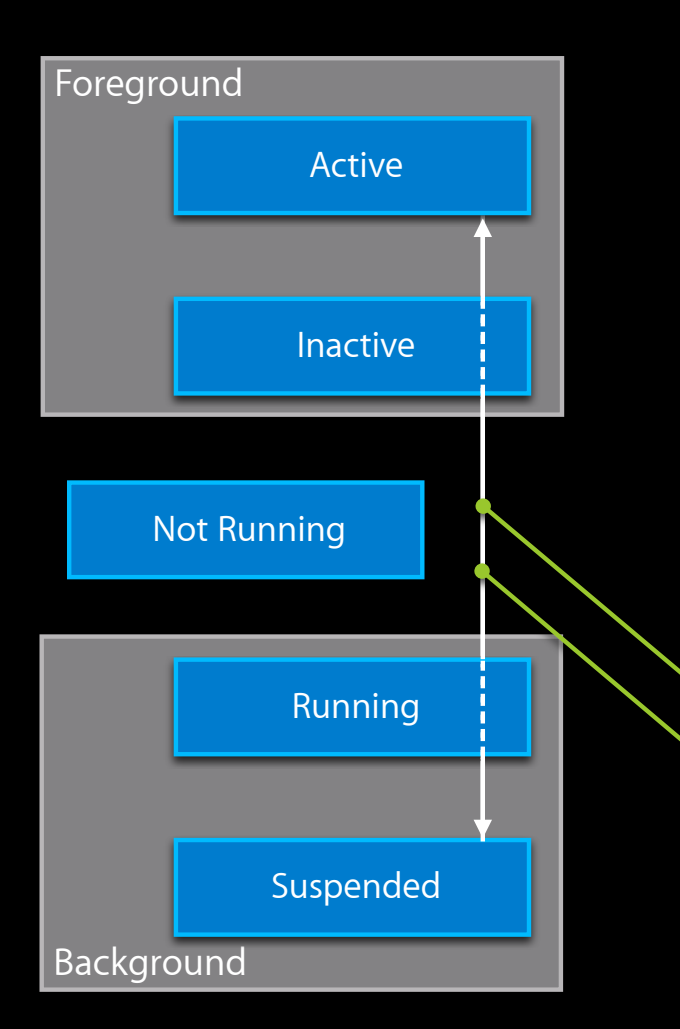

#### **Network Listening Sockets**

- Suspended app cannot respond to connection attempts
- Close listening sockets before suspend
- Reopen listening sockets on resume

applicationWillEnterForeground: applicationDidEnterBackground:

### **Bonjour**

- Suspended app cannot accept incoming connection attempts
	- Should not advertise service
	- Should not browse for service
- Bonjour operations may be cancelled while app suspended
- When app resumes
	- Be prepared for errors
	- Restart Bonjour services if necessary
	- Update UI

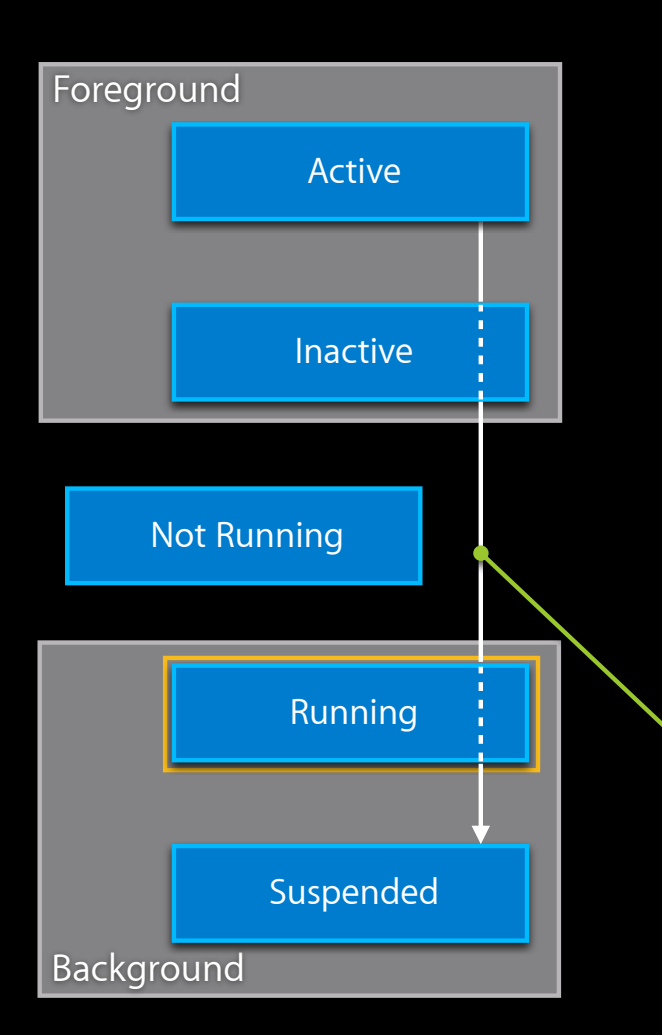

#### **GPU**

- GPU off limits in background creating EAGLContext or issuing OpenGL commands results in termination
- Enforced in background running state
- Stop GPU usage before returning from applicationDidEnterBackground:

applicationDidEnterBackground:

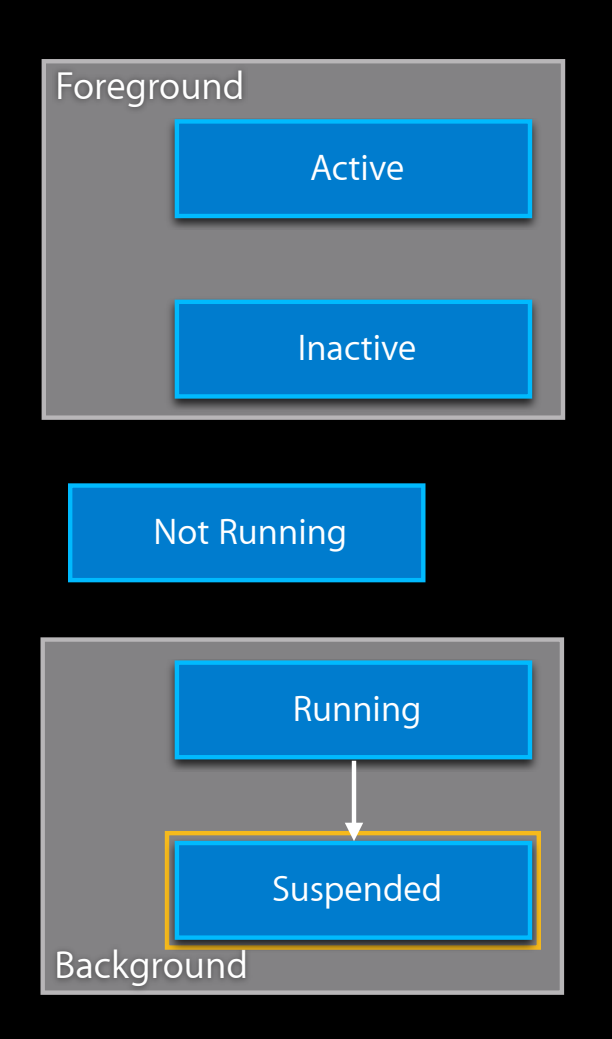

### **Shared System Data**

- Holding exclusive access to shared data while suspended not allowed results in termination
- Shared data accessed by API
	- Calendar
	- Address book
	- Music and Media libraries
- Enforced upon entry to suspended state
- Stop API usage before returning from applicationDidEnterBackground:

#### **Responsibilities and Best Practices Outline**

- Entering the background
	- Save app state
	- Reduce memory usage
	- Prepare UI
	- Stop Bonjour and network listening
	- Stop GPU usage
	- Stop shared system data access
- Resuming from suspend
	- Restore app state
	- Handle system changes
	- Restore networking

# **Restore App State**

#### **Restores performed by system**

- Backing graphic store
- ImageNamed cache will repopulate lazily as images are requested
- SQLite, CoreData, NSCache restored as needed
- Memory mapped files will reload as needed

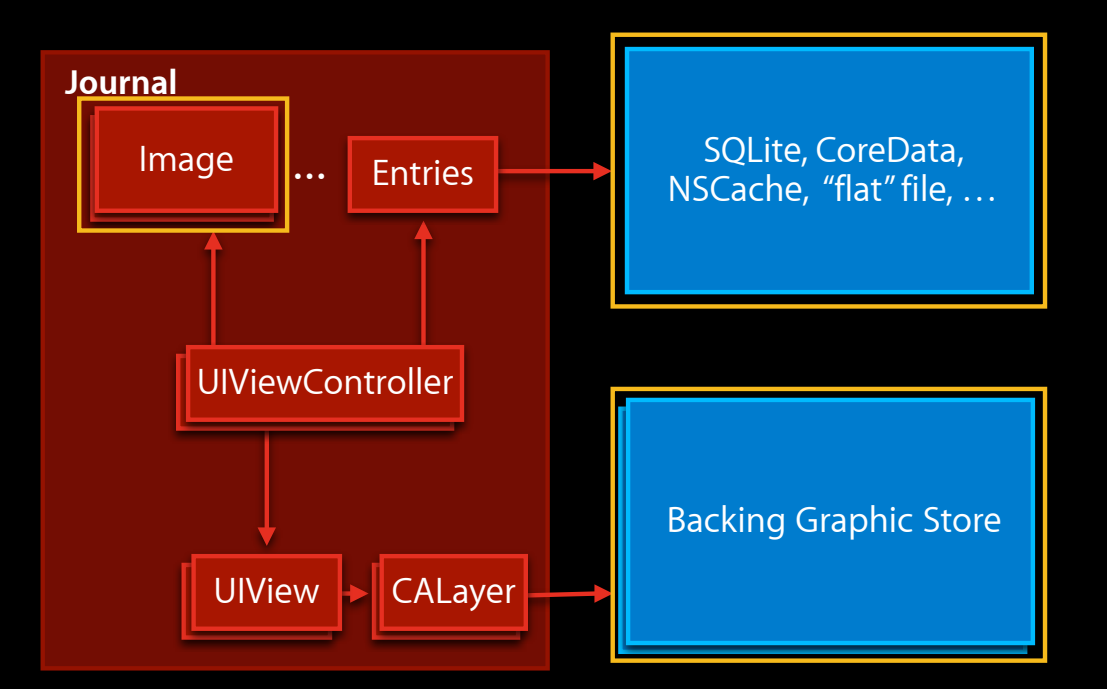

### **Restore App State**

**Best practices**

- No one right way to restore app state on resume
- Tradeoff—Memory size reduction vs. time and effort to restore state
- Consider lazy restore for your app data
	- Release objects as entering background
	- Restore objects on demand—As they are needed

#### **Restore App State**

#### **Lazy state restore**

```
- (MyData *) dataAtIndex:(unsigned)index {
   if (\_data[index] == nil) {
       _data[index] = [DataController loadDataAtIndex:index];[ data[index] retain];
   }
   return _data[index];
}
```

```
- (void) applicationDidEnterBackground: (UIApplication *)app {
   ...
   for (i = 0; i < _dataCount; i++) {
       [ data[i] release];
       _data[i] = nil;}
}
```
#### **Responsibilities and Best Practices Outline**

- Entering the background
	- Save app state
	- Reduce memory usage
	- Prepare UI
	- Stop Bonjour and network listening
	- Stop GPU usage
	- Stop shared system data access
- Resuming from suspend
	- Restore app state
	- Handle system changes
	- Restore networking

#### **System Changes While Suspended**

- System change notifications not delivered to suspended app
- System coalesces and queues notifications
- Delivered when app resumes
- App must be prepared to handle burst of notifications
	- Avoid delaying app responsiveness
	- Avoid rapid UI updates

### **Settings and Locale Changes**

#### • Preferences and locale may be changed in Settings app

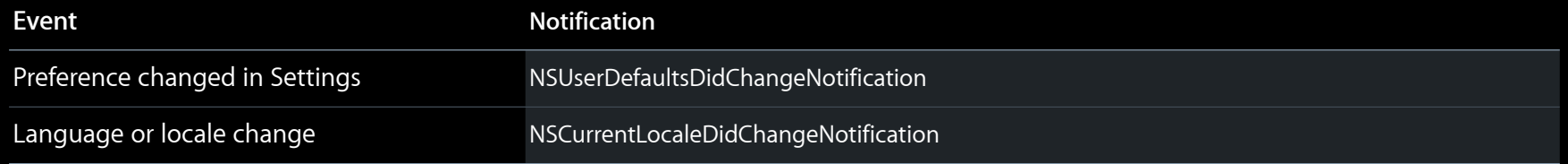

#### **Notifications Delivered on Resume**

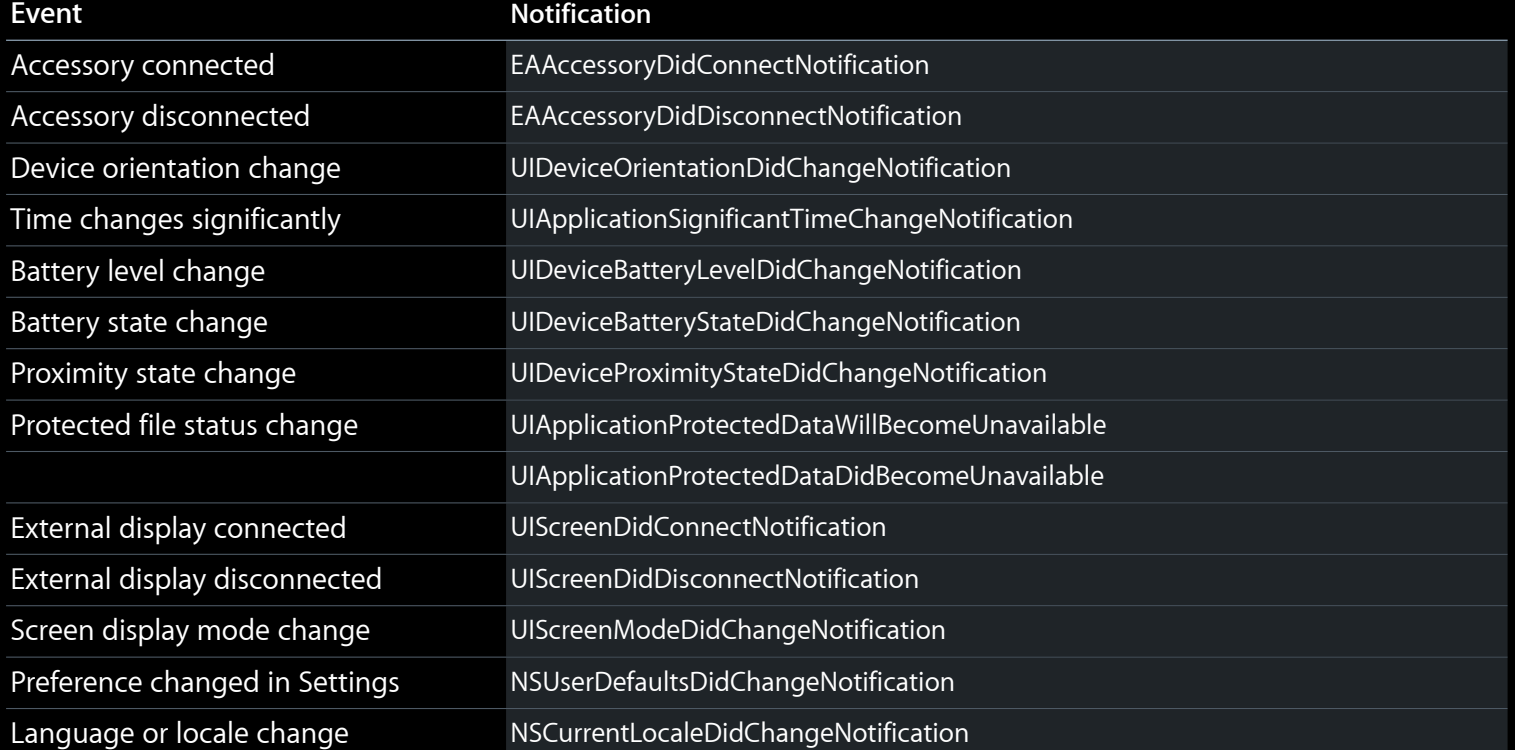

#### **Responsibilities and Best Practices Outline**

- Entering the background
	- Save app state
	- Reduce memory usage
	- Prepare UI
	- Stop Bonjour and network listening
	- Stop GPU usage
	- Stop shared system data access
- Resuming from suspend
	- Restore app state
	- Handle system changes
	- Restore networking

#### **Network Established Connections**

- Network connections can be lost for many reasons
	- Network conditions
	- Device location
- When suspended app resumes, app must be prepared for lost network connections
	- Handle errors
	- Reestablish connections

#### **Example applicationDidEnterBackground:**

- (void) applicationDidEnterBackground:(UIApplication \*)application {

// save app state [self saveState];

// reduce memory usage [self releaseImages]; [self flushCaches];

// prepare UI [self cancelAlert]; [self pauseUI];

}

// close listening sockets [self closeServiceSocket];

### **Example applicationWillEnterForeground:**

- (void) applicationWillEnterForeground:(UIApplication \*)application { // restoring state lazily so no explicit restore

// open listening sockets [self openServiceSocket];

}

# **Multitasking and Development Tools**

#### **Instruments**

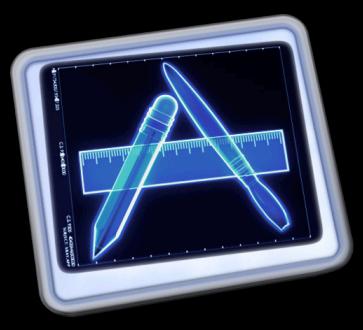

#### • App life cycle events are flagged

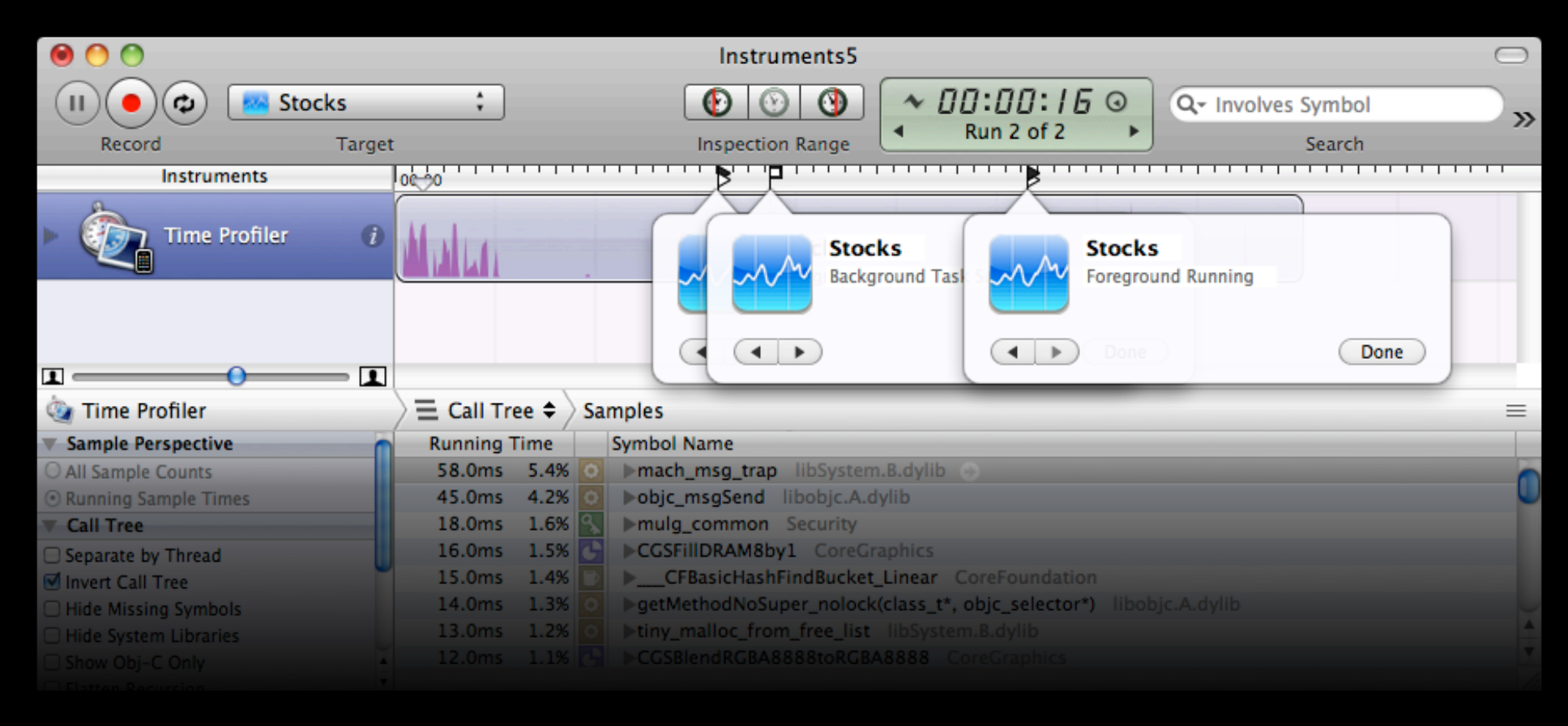

### **Simulator**

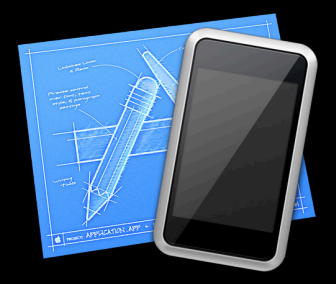

- Simulator is not a replacement for device
- Supported
	- Fast app switching
	- Task completion
	- Local notifications
	- Multitasking UI
- Not supported
	- Background audio, location, and VoIP
	- Significant location change, region monitoring
	- Push notifications

### **Debugger**

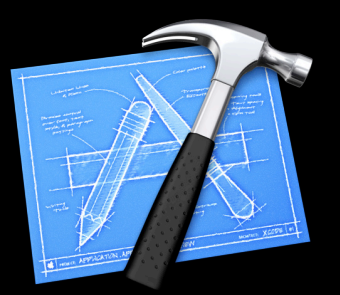

- Debugging app changes some behavior, so must also test outside of the debugger
- No time limit in UIApplicationDelegate callbacks
- No time limit in task completion handler

#### **Summary**

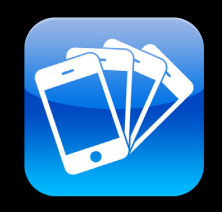

- iOS 4 provides multitasking benefits while preserving device usability and battery life
- All apps can benefit from fast app switching
	- Resume quickly
	- Preserve state
	- Fully integrate with multitasking UI
- Additional multitasking services enable app improvements and new classes of apps

#### **Related Sessions**

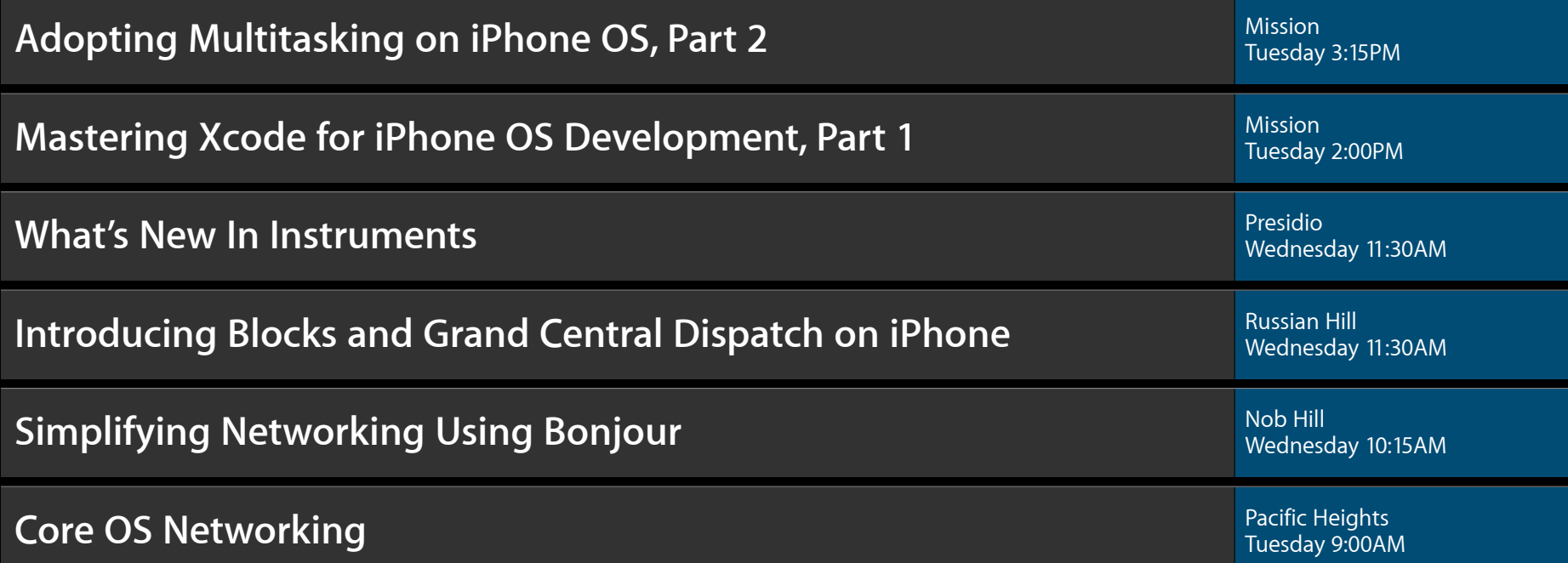

#### **Labs**

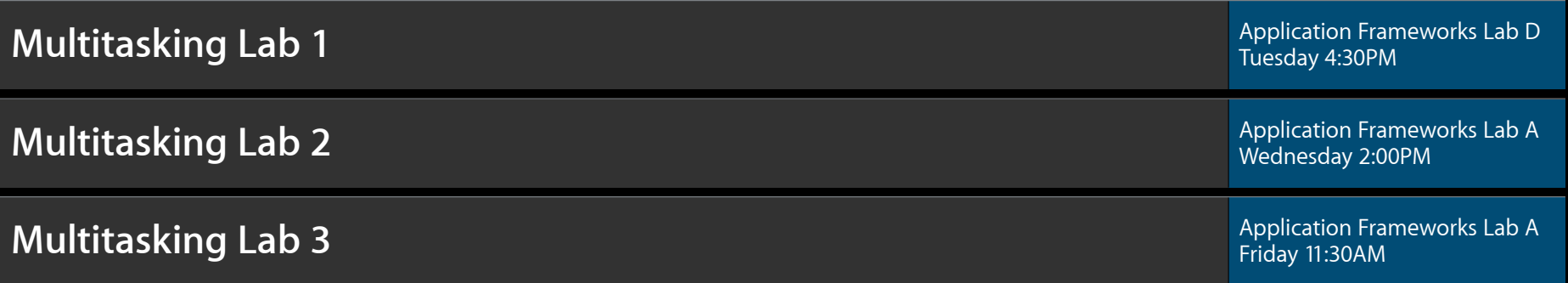

#### **More Information**

**Michael Jurewitz** Developer Tools and Peformance jurewitz@apple.com

**Bill Dudney** Application Frameworks Evangelist dudney@apple.com

**Documentation** iPhone Application Programming Guide http://developer.apple.com/iphone

**Apple Developer Forums**

http://devforums.apple.com

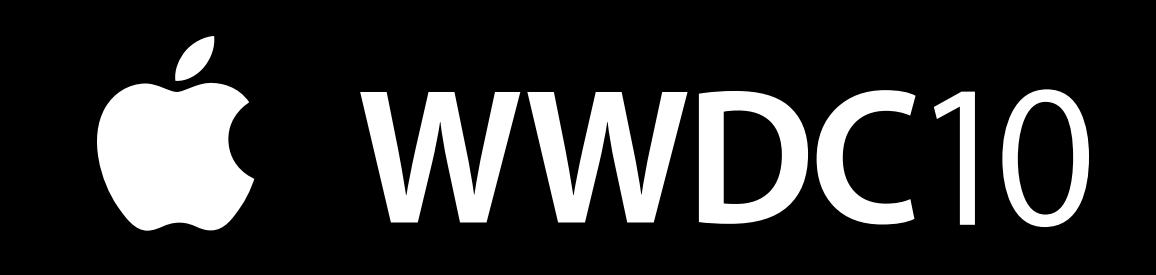